**MARTENS\_TRETINOIN\_RESPONSE\_UP**

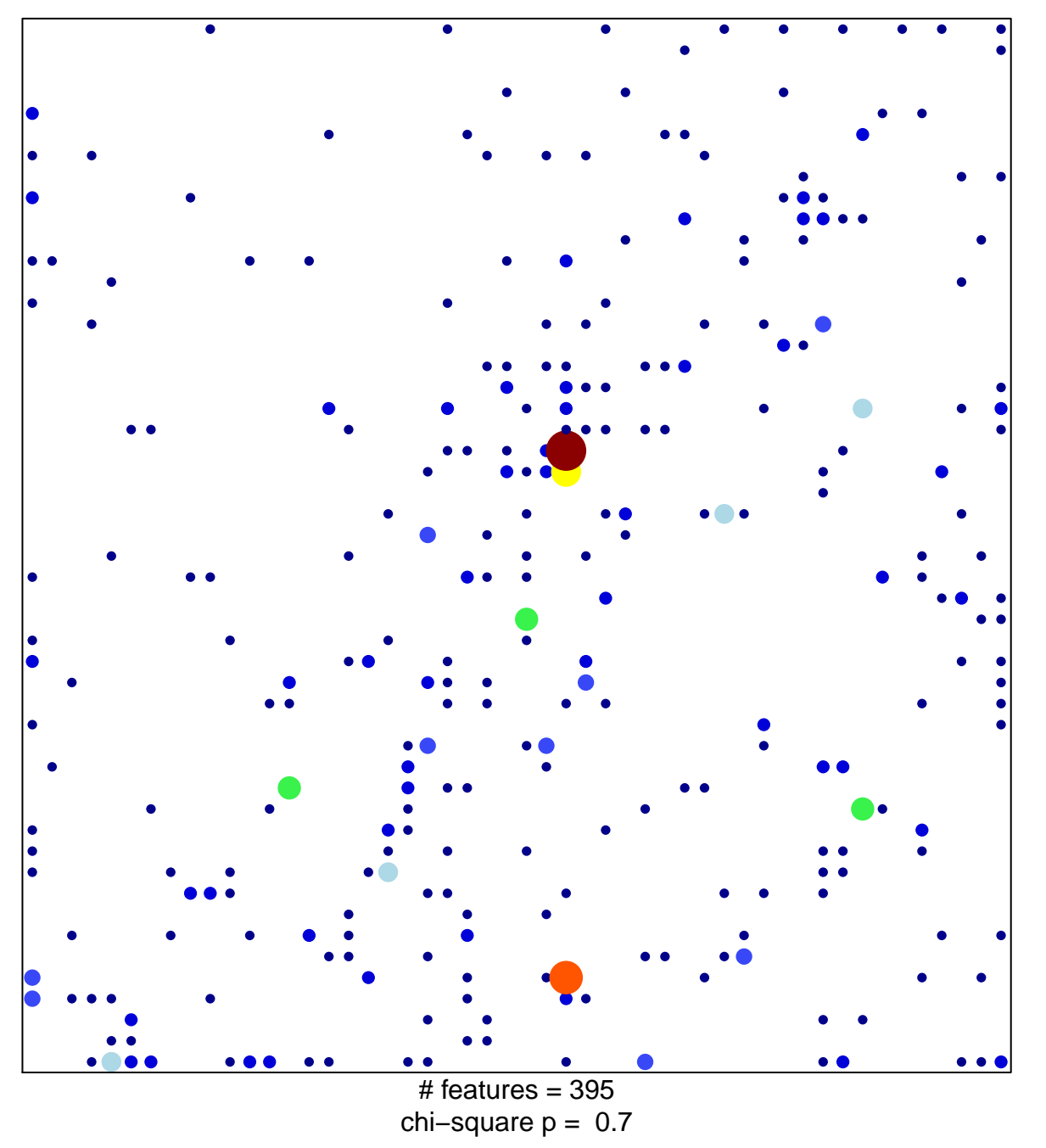

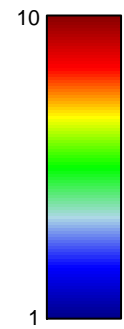

## **MARTENS\_TRETINOIN\_RESPONSE\_UP**

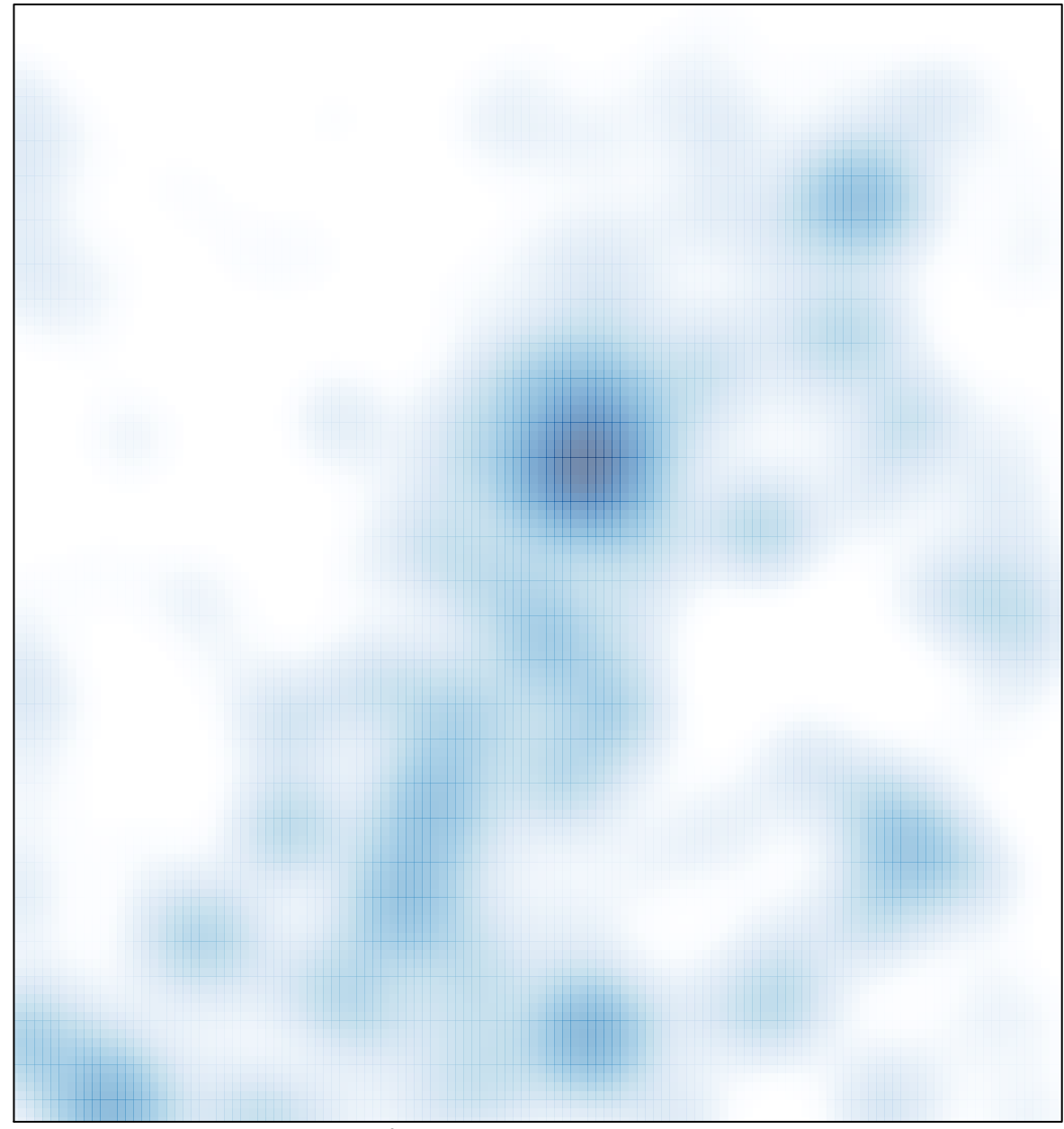

# features =  $395$ , max =  $10$